## **Guide to Labelling Electronic Files in Shared Drives**

How you organise and name your files has an impact on your ability to find those files later and to understand what they contain. You should aim to be **consistent and descriptive** in naming your files so that it is obvious to you, and to your colleagues, where to find the information and what it contains. Aside from the specific examples provided below, there are some basic *do's and don'ts* when it comes to labelling your electronic files.

- $\checkmark$  **Do** use a good date format such as YYYYMMDD (or YYMMDD) to ensure that your files stay in chronological order, even over many years
- $\checkmark$  **Do** use leading zeros to ensure files sort properly when numbering sequentially, e.g.: "0001, 0002 ... 1001, etc" instead of "1, 2 ... 1001, etc"
- *x* **Don't** make file names too long as there is often a character limit and long names do not work well with some types of software
- *x* **Don't** use special characters, such as ~! @ #\$% ^ & \* ( ) `; < >?, [ ] { } including spaces, as these are not recognised by many types of software

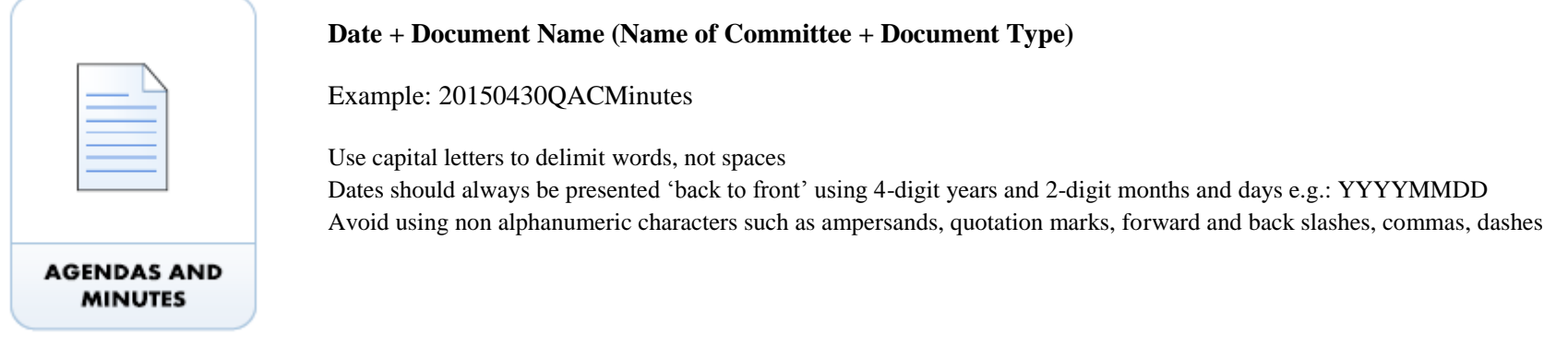

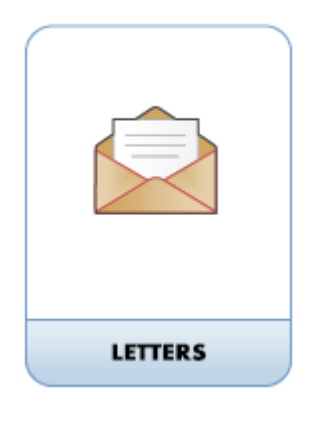

## **Name of Correspondent + Indication of Subject + Date + Indication if Incoming**

Example: BrownSAAppeal20150430 BrownSAAppeal20150430rcvd

When including a personal name give the family name (surname) followed by initials Remove FW: and RE: from the titles of emails

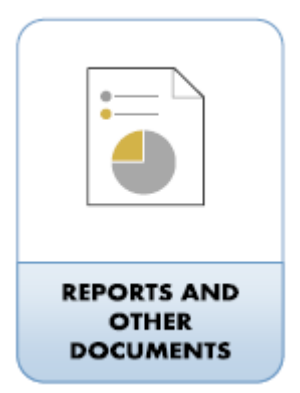

**Date + Document Name + Version\***  \*if applicable

Example: 20150430BudgetReviewReportV03

To maintain numeric order, when using numbers (unless it is a year), always give a 2-digit number for numbers 0-9 and use leading zeros When indicating a version number, use a capital V and record the version at the end of the title

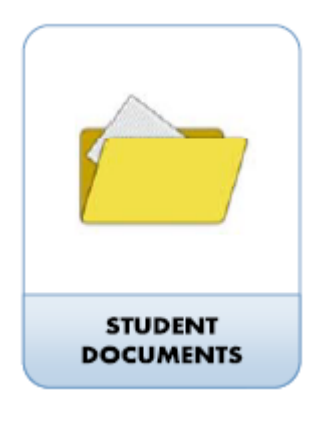

**Name of Student + (\_Student ID) + Indication of Subject + Date**

Example: BrownSADissertationMHealSc20150430 BrownSA\_ID9507057Appeal20150430

Labelling electronic student-related information can be difficult when using the student ID number due to numeric ordering If using the student ID number, avoid using it at the beginning of the title and preface with an underscore for separation and clarity